## **Deploy Reports wizard - Welcome tab**

You can deploy the SQL Compliance Manager Reports to your existing Microsoft Reporting Services installation. SQL CM supports Reporting Services version 2005 or later. If you previously deployed SQL Compliance Manager Reports, verify which version of Reporting Services is currently running in your environment.

For more information, see [Reporting Services requirements](https://wiki.idera.com/display/SQLCM45/Reporting+Services+requirements).

SQL Compliance Manager audits all activity on your server. [Learn more](http://www.idera.com/SQL-Server/SQL-compliance-manager/) > >

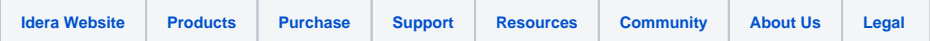